# Launch

One of the most important outcomes of student engagement in astronomy is the development of a mental model of the universe. Earth's Place in the Universe is one of the core ideas cited in the Next Generation Science Standards (NGSS). It is addressed at every grade level with increasing depth and detail. With time and experience this model becomes more sophisticated and accurate - but only if we are deliberate about the process.

Beyond the Sun, Moon, stars, and a few visible planets, students have very little experience with the objects that they must mentally arrange to create their model of the universe. It is for this reason that Launch-type activities in Voyages are grouped into sections. If students encounter an activity that investigates the Sloan instruments or database, their feet are firmly planted on Earth – Launch to the SDSS. Although the SDSS does not target solar system objects, we are working to provide some solar system level (Launch to the Solar System) activities to preserve the important element of increasing distance from Earth in students' emerging model.

As the objects of investigations increase in distance from Earth, they fall clearly into one of two categories: within our own Milky Way (intragalactic) or outside our home galaxy (extragalactic). Launch to the Milky Way activities focus on stars. Almost every star we can observe in the SDSS lies within the Milky Way. With only rare exceptions, bright spots in galaxy images are knots containing hundreds of thousands of stars. Galaxies, quasars, and the structure of the universe itself are topics contained within Launch to the Cosmos. Keeping students mindful of where their explorations take them is important and should be continually monitored by ground control.

# **Launch to the SDSS**

# **Launch – What is SkyServer?**

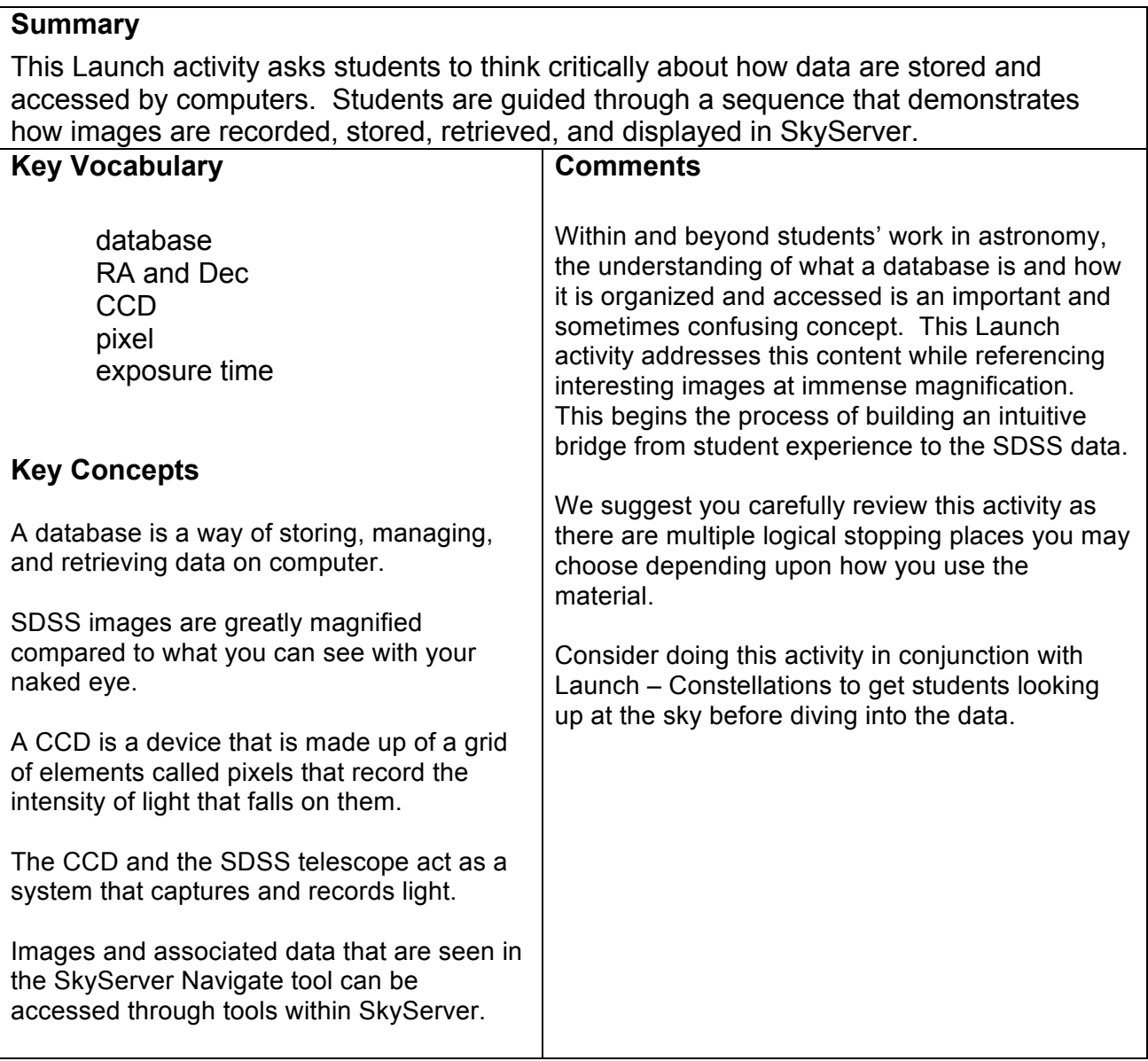

### **Launch – My Special Place in the Database**

#### **Summary**

Students use tables and a special star finder to locate and investigate a unique place within the SDSS database that acts as a starting point for many different activities in Voyages. Students relate an area of the sky they are familiar with to how it appears in SkyServer, thus building a sense of the magnification and detail contained in the database.

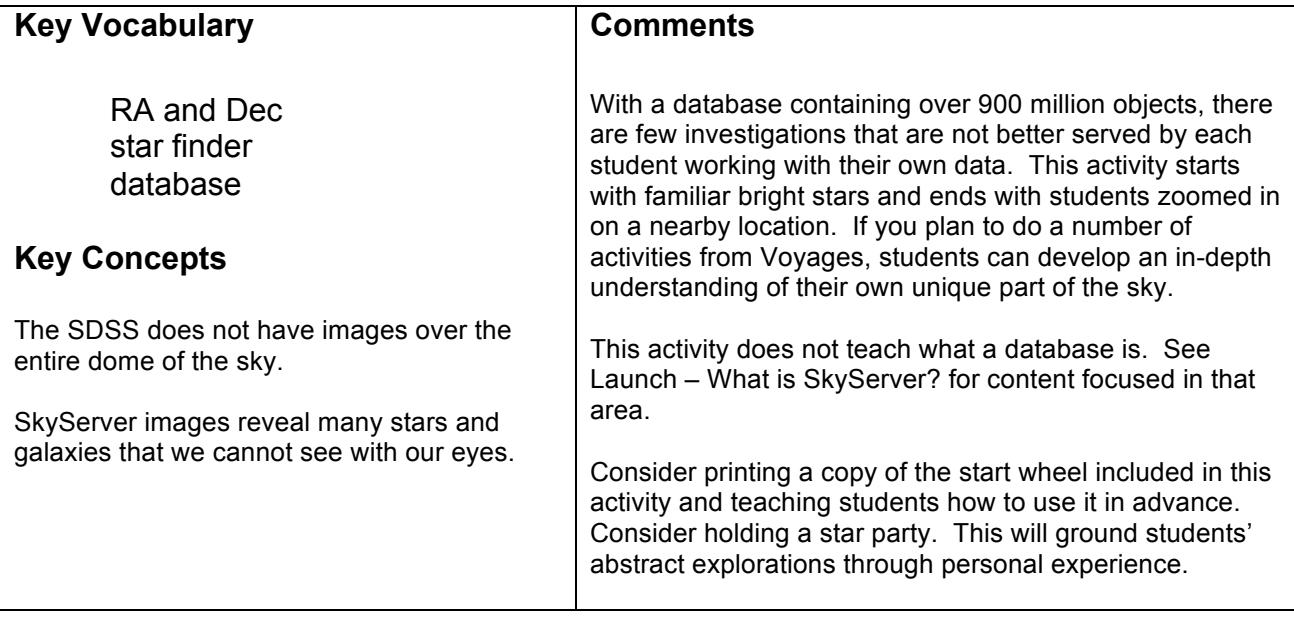

# Launch to the Milky Way

### **Launch – Constellations**

#### **Summary**

This activity compares photos of the night sky with the SDSS sky coverage maps included in the website Astrometry.net to communicate a sense of the magnification and coverage of the survey.

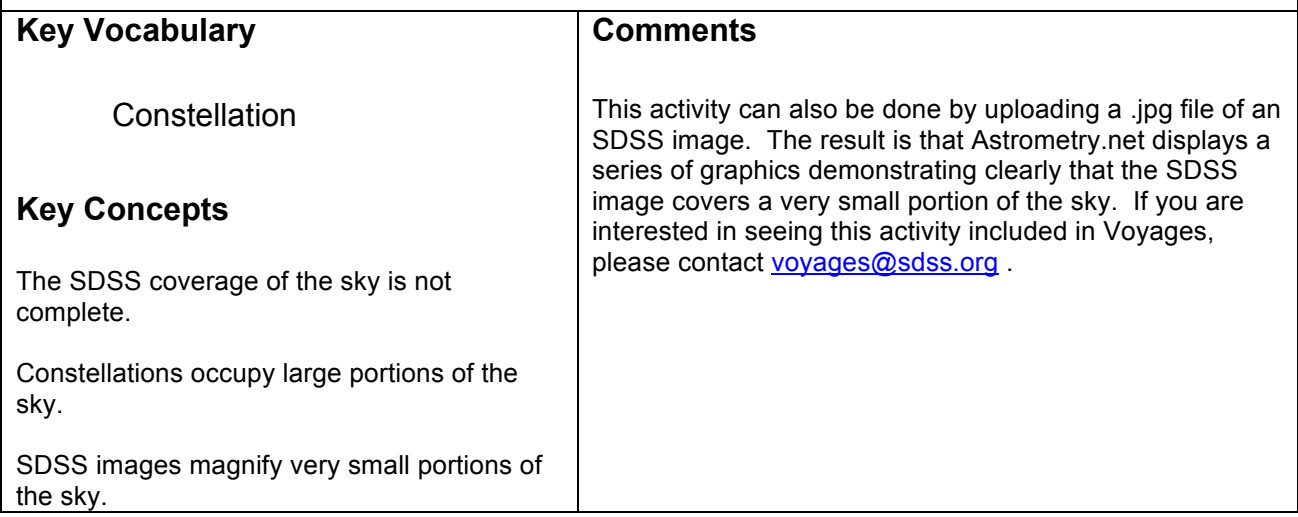

### **Launch – Stellar Spectra**

#### **Summary**

In this Launch activity, students look for patterns in the continuum curves of stellar spectra. Student choose 10 – 20 spectra to sort based upon patterns they observe. Students may focus on the position of the peak of the curve, absorption lines, or use other information on the Science Archive Server to correlate to other data with continuum shapes

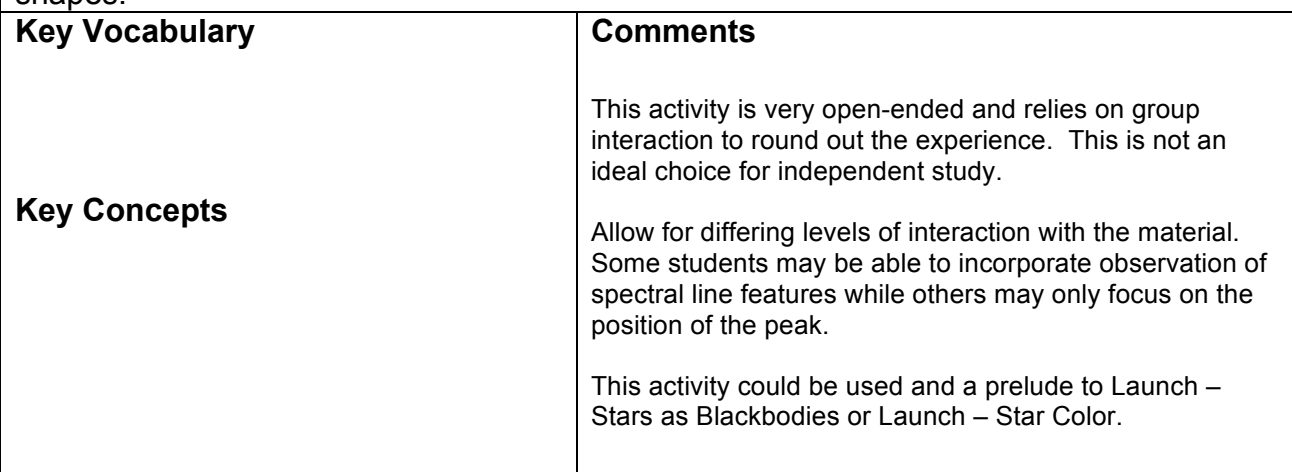

### **Launch – Star Color**

### **Summary**

This Launch activity begins with the naked-eye observation of star color to build an understanding of both the magnitude scale and color as quantitative measurements in astronomy. Students also start building an understanding of the information provided in conjunction with filters.

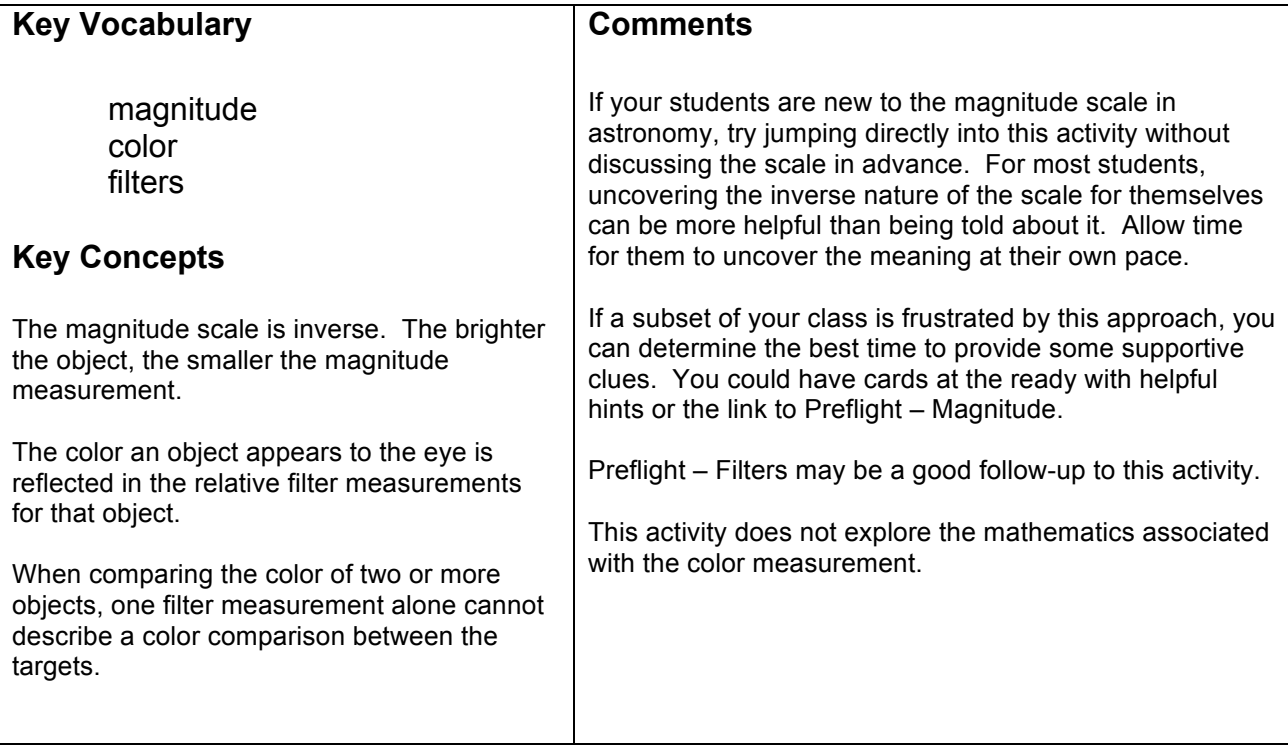

### **Launch – Stars as Blackbodies**

#### **Summary**

The focus of this Launch activity is to guide students through the research process to investigate whether or not stars behave blackbodies. They must first observe or review blackbody curves in general and then create their own testable hypothesis that can be answered using SDSS data.

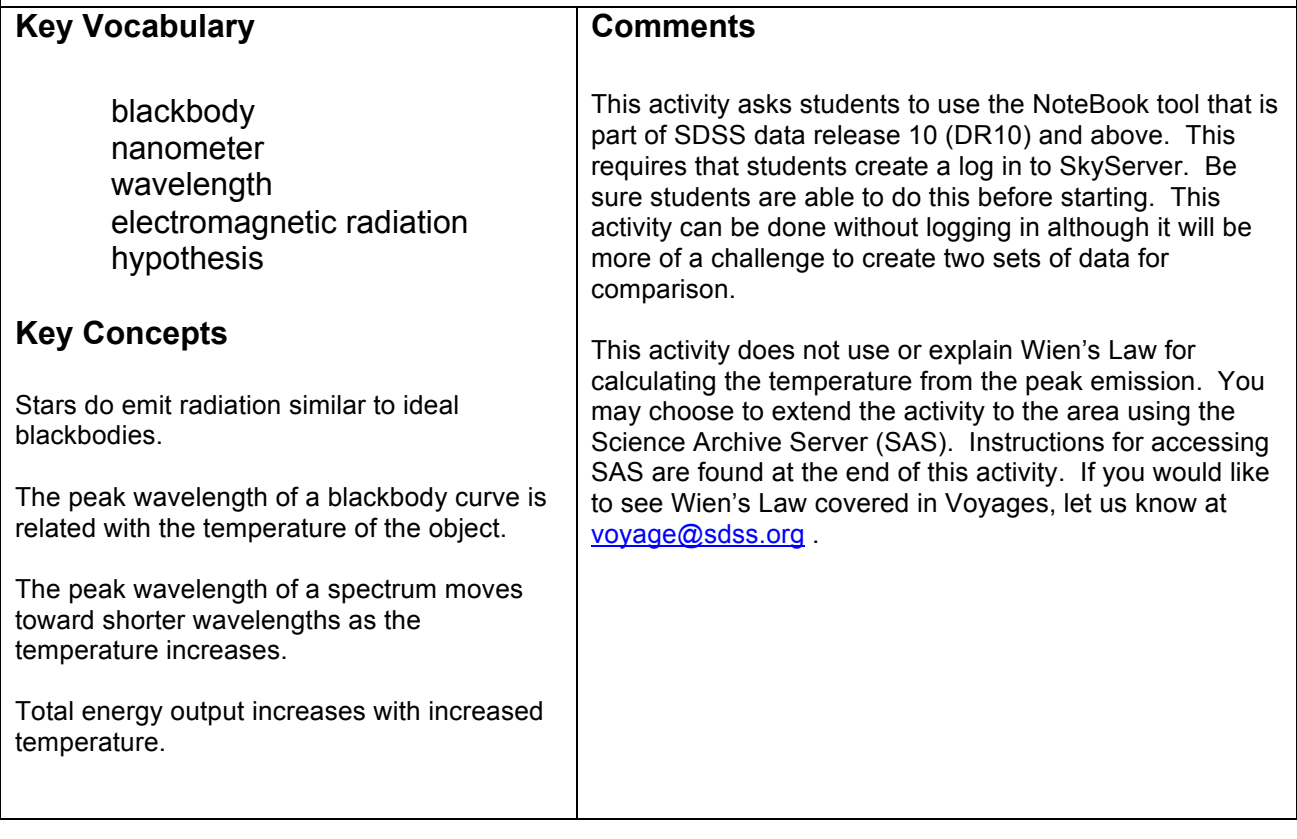

# **Launch to the Cosmos**

#### **Launch – Redshift**

## **Summary**

In Launch – Redshift students explore the measurement of redshift in relationship with SDSS spectrum graphs. Students develop an intuitive sense of the relationship between a spectrum graph, the visible light portions of the continuum, and absorption lines when redshift is present and when it is not.

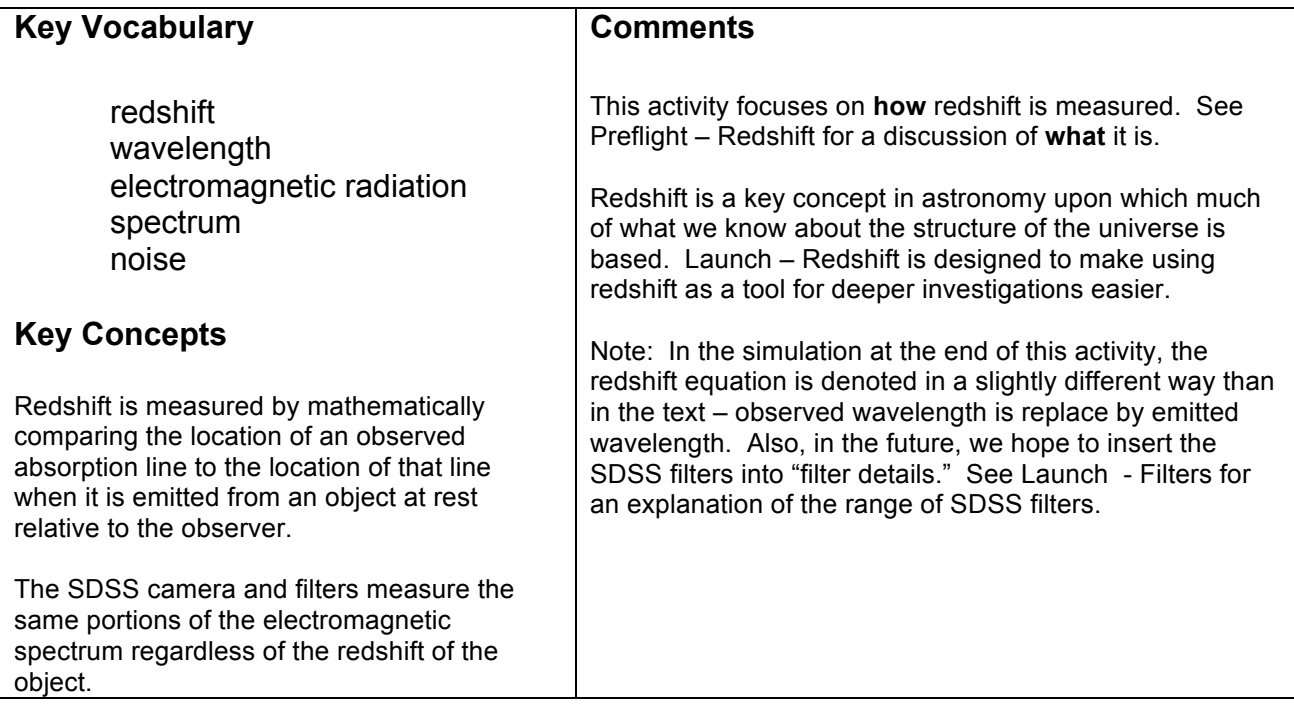

## **Launch – Galaxy Shapes**

### **Summary**

This activity uses the Galaxy Zoo Navigator Tool to introduce students to galaxy morphology. Groups of students can work together to observe galaxies, explore one way that large amounts of data can be analyzed through citizen science projects, and think critically about how they would group galaxies.

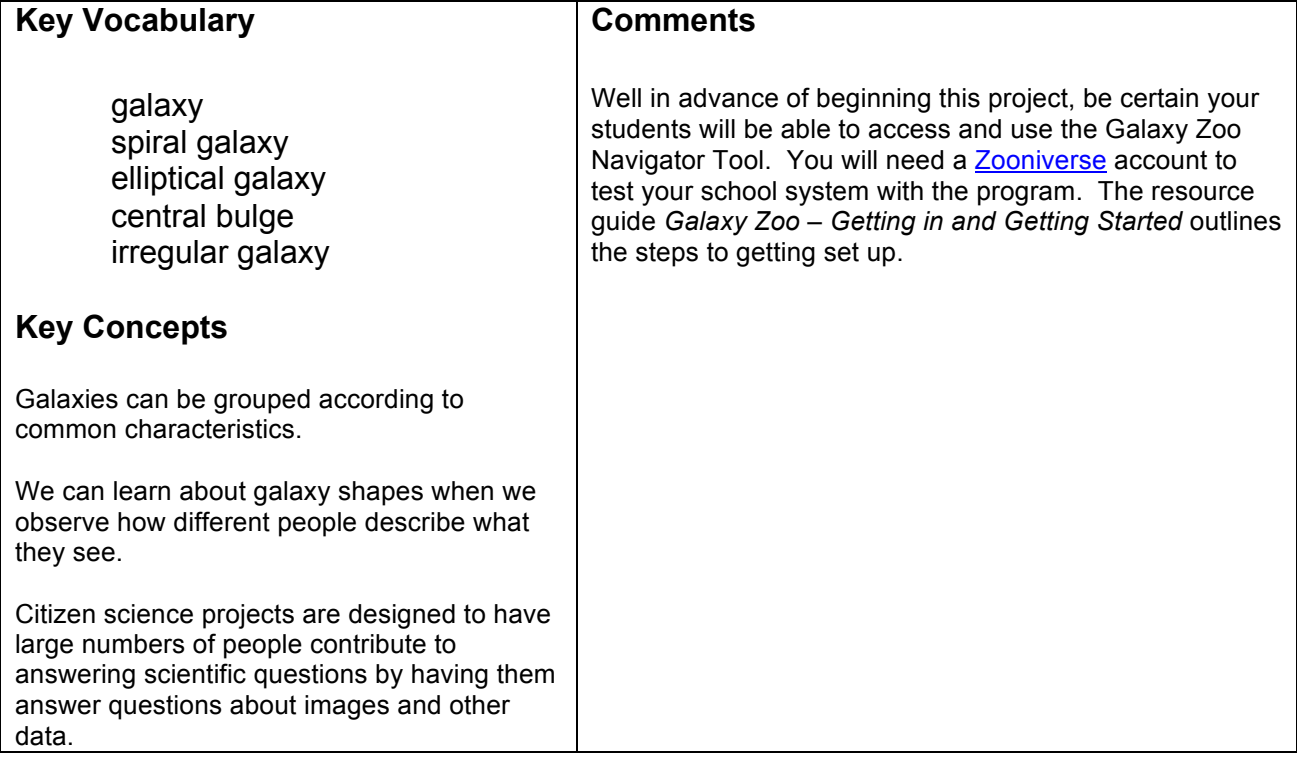

## **Launch – Extragalactic Color Magnitude Diagrams**

#### **Summary**

This is a complex Launch-type activity that explores the nature and significance of a color magnitude diagram. It tests students' abilities to interpret what they observe and create a collection of galaxies with similar characteristics.

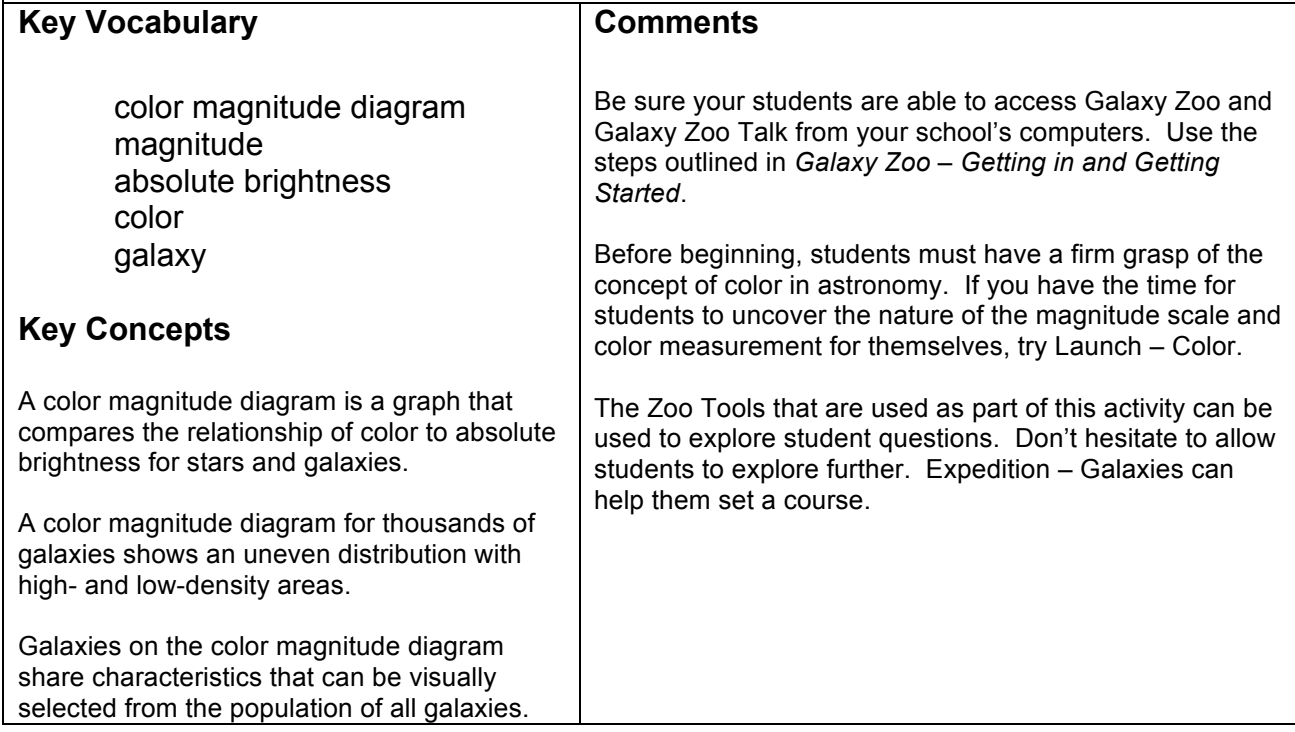